If you're an avid gamer, you've got probably witnessed people today applying no recoil cheats for video games. You will find plenty of solutions in existence, from application and macros to hacking the game's motor. However, these cheats can be extremely difficult to detect. The key difficulty without recoil cheats is they Offer you an unfair advantage in the sport. The good news is you could easily disable this frustrating effect.

Most mice have a no-recoil alternative. If you don't have it, you can merely assign the no-recoil button to your LMB or RMB. Then, any time you Enjoy, push the mouse button four to help the no-recoil element. In the event you ever desire to disable it, press the button all over again to disable it. Using this method, it is possible to regulate the level of recoil without influencing the sport's functionality.

Yet another way to disable recoil in online games is to use no-recoil macros. These macros can lessen mouse advancement required to counter weapon recoil. These macros enable it to be look legit to other gamers. To make use of the AHK Model, you'll want to alter the sensitivity **super people no recoil** of your in-sport configurations. Additionally, you will should run the game as admin. Having said that, if you use the cracked Variation, you won't need to be worried about getting banned.

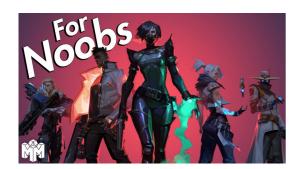